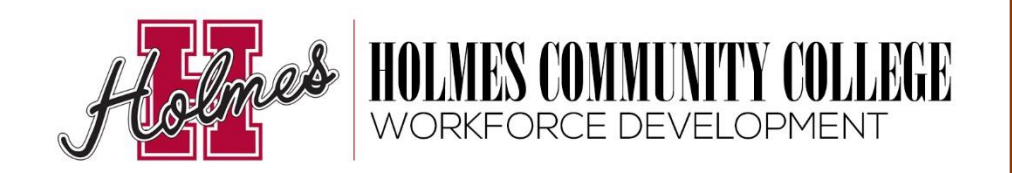

## **Register:**

Contact: Rachel Deer

Email: rdeer@holmescc.edu

Web: www.holmescc.edu/workforce

**Spring 2017**

**Ridgeland Campus @ D.P. "Pat" McGowan Workforce Training Center**

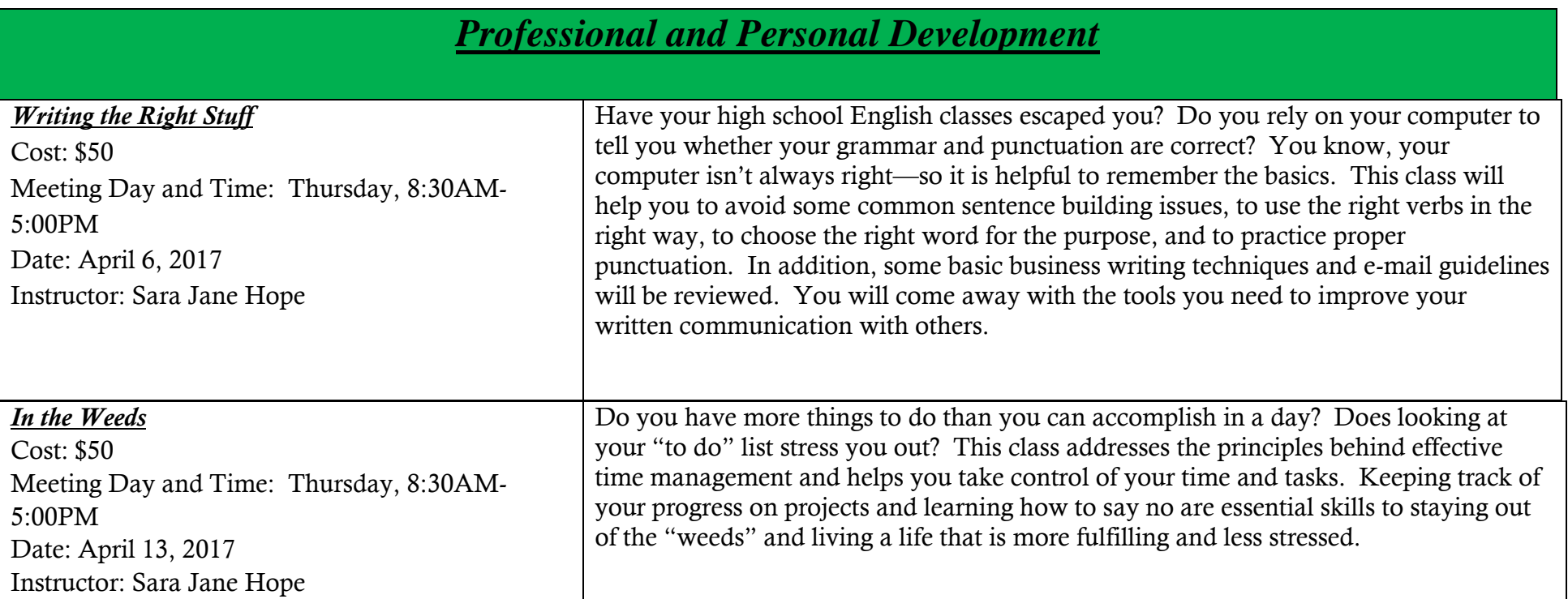

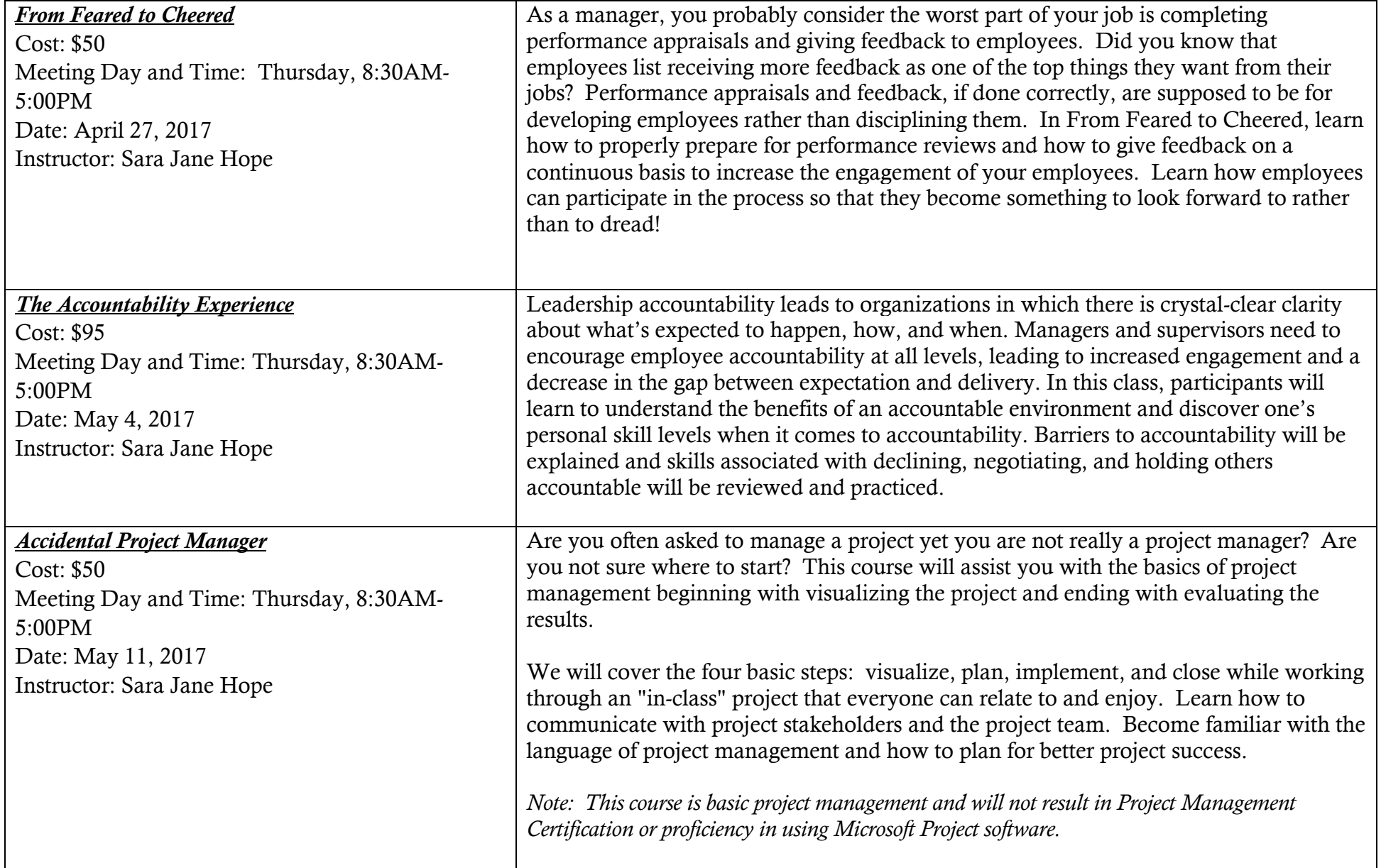

## *Project Management Institute*

*Register through at vpeducation@pmicmsn.org*

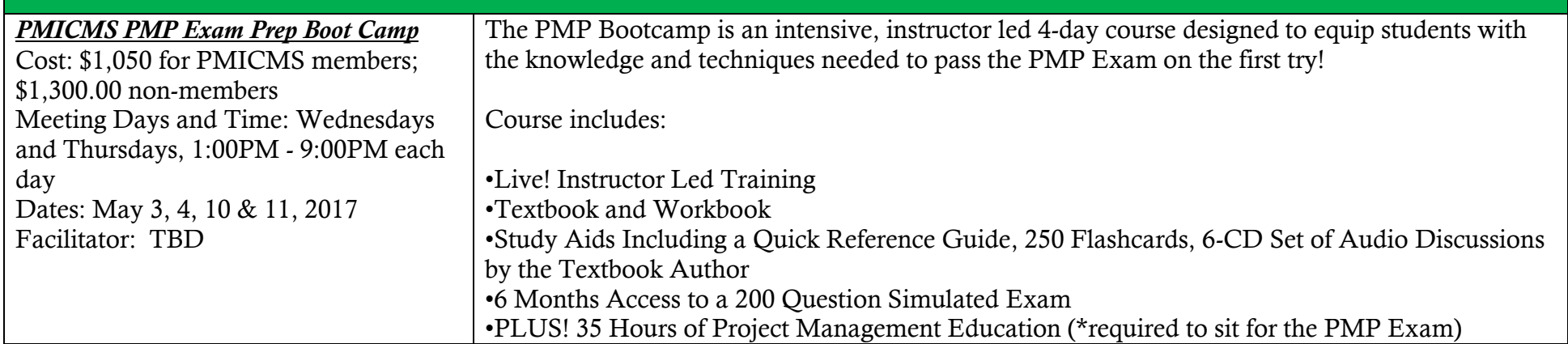

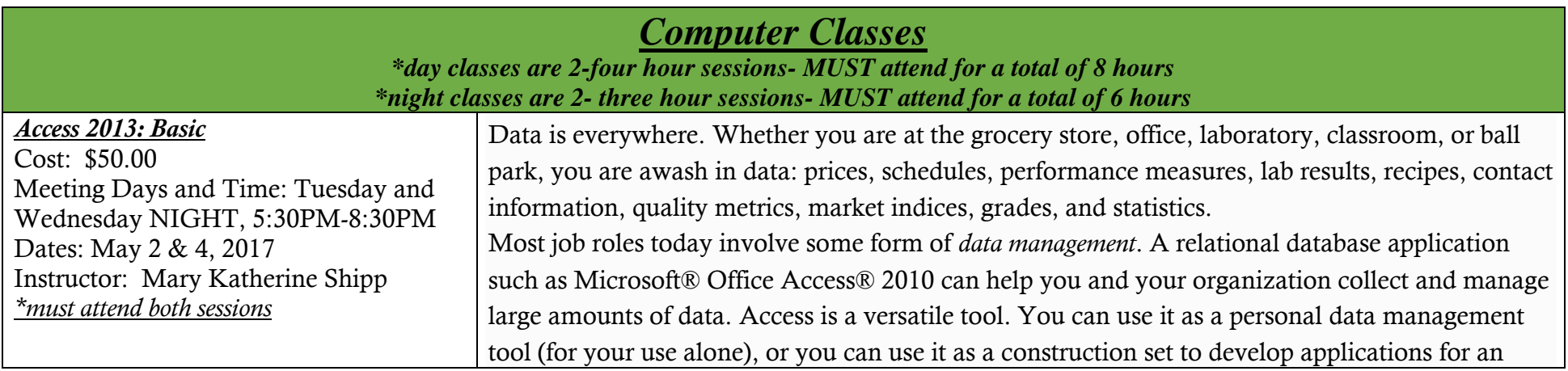

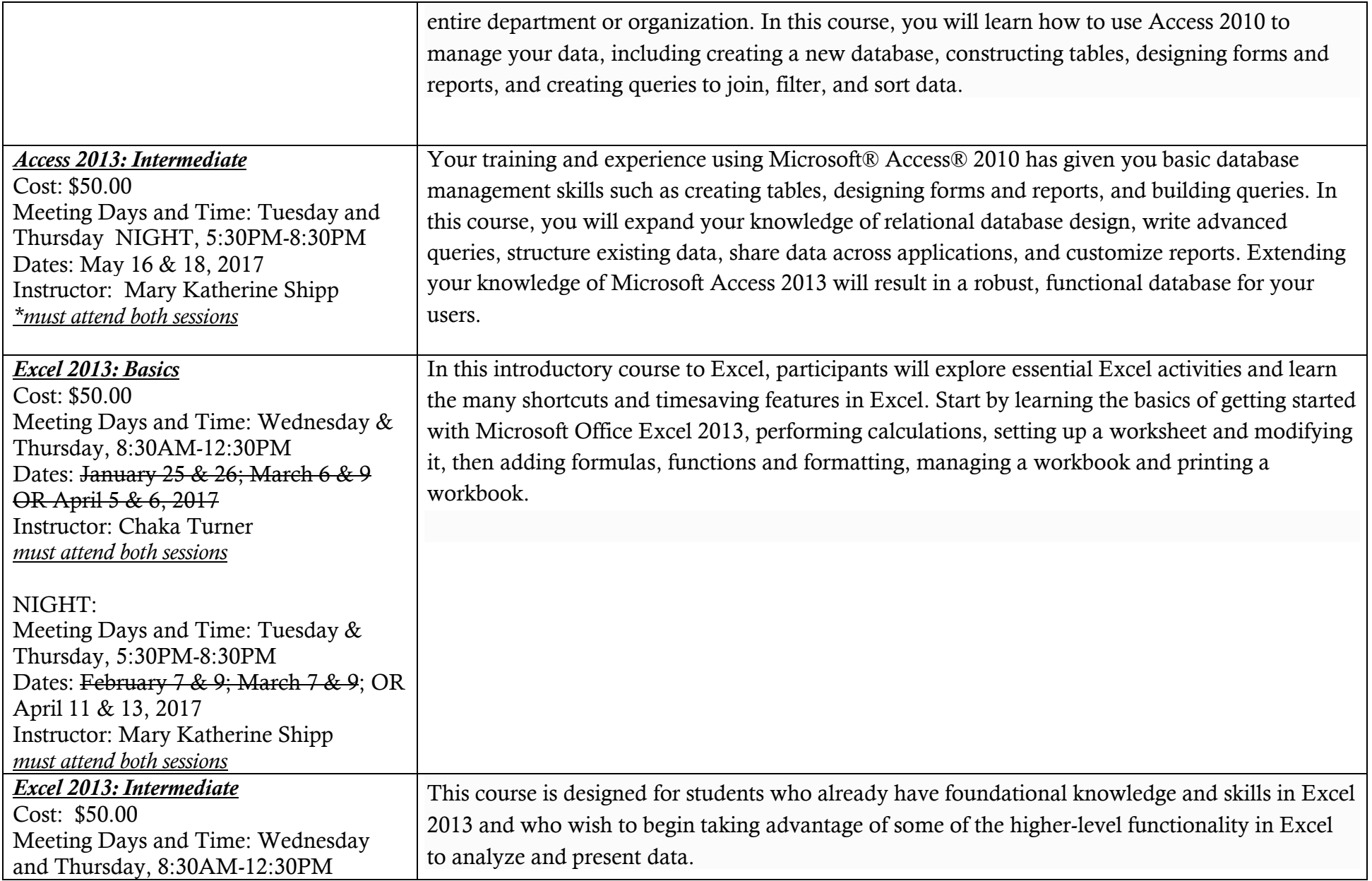

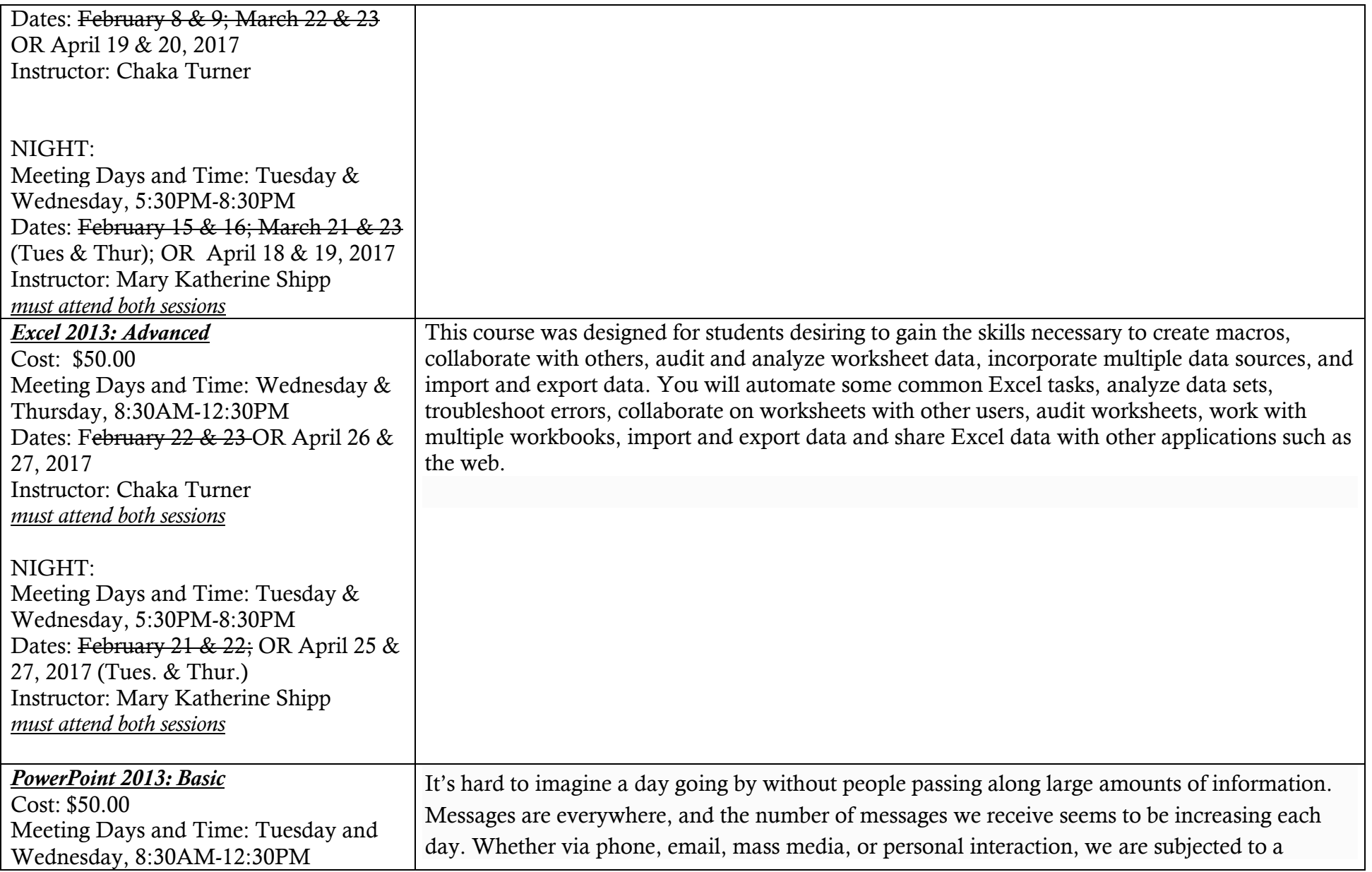

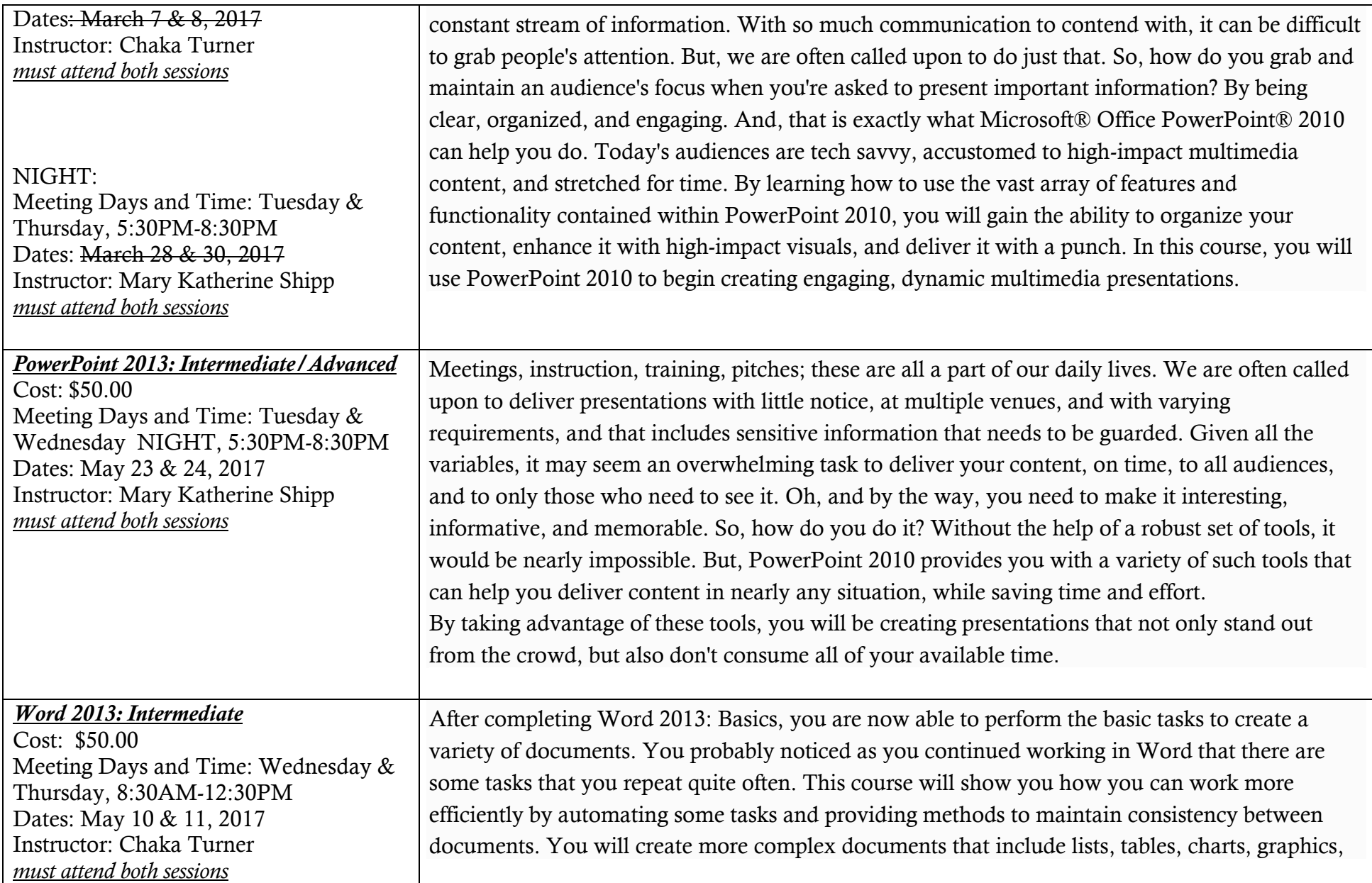

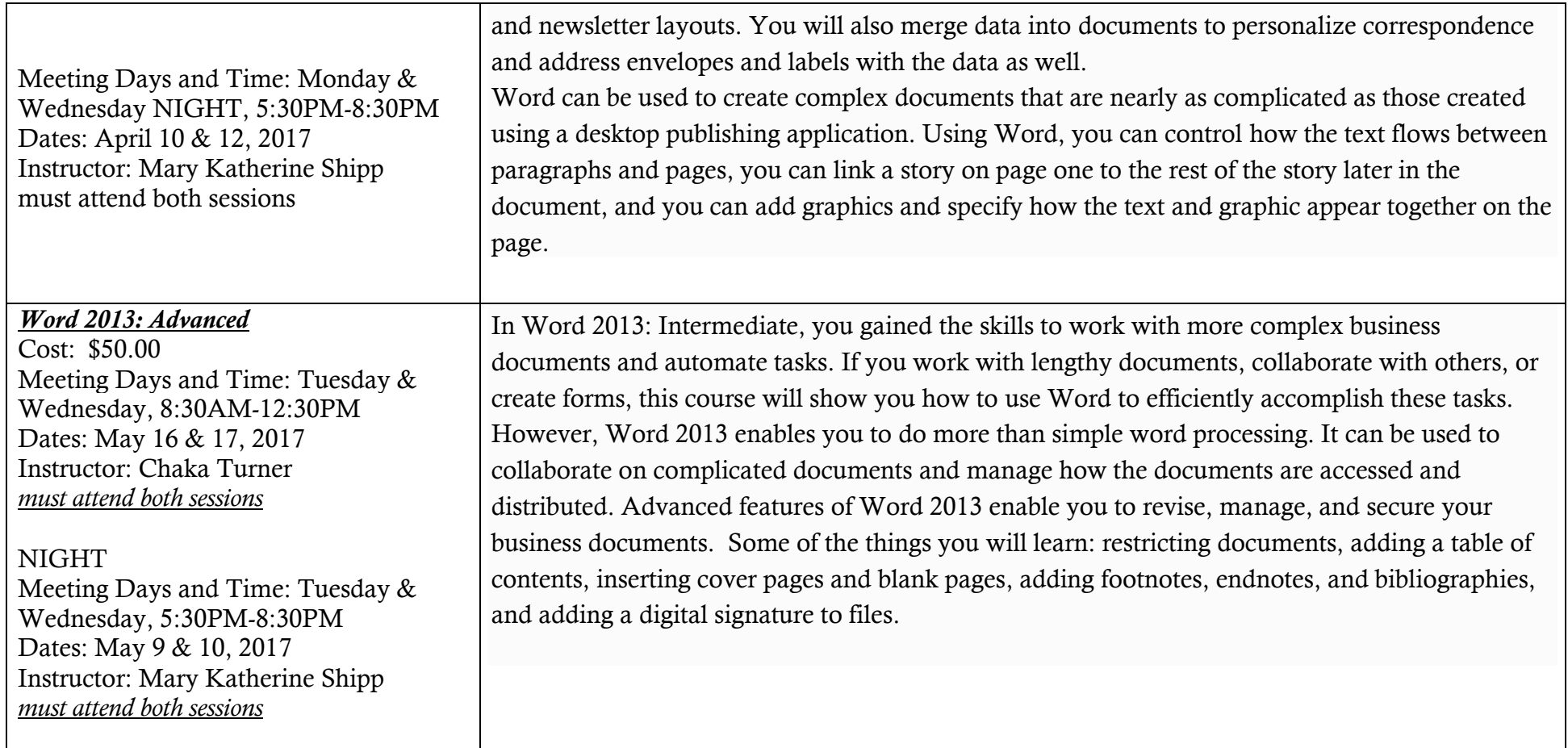

NOTICE: Please contact Angela Crain at **acrain@holmescc.edu** or 601-605-3370 for information regarding the manufacturing basic skills certification, AutoCAD, OSHA, forklift training, welding, and concrete mixer/truck driving training.